#### Università degli Studi di Milano Master Degree in Computer Science

## Information Management course

Teacher: Alberto Ceselli

Lecture 06: 24/10/2012

# **Data Mining: Methods and Models**

#### **— Chapter 1 —** Daniel T. Larose ©2006 John Wiley and Sons

#### **Data (Dimension) Reduction**

- In large datasets it is unlikely that all attributes are independent: multicollinearity
- Worse mining quality:
	- Instability in multiple regression (significant overall, but poor wrt significant attributes)
	- Overemphasize particular attributes (multiple counts)
	- **Violates principle of parsimony (too many unnecessary** predictors in a relation with a response var)
- Curse of dimensionality:
	- **Sample size needed to fit a multivariate function** grows exponentially with number of attributes
	- e.g. in 1-dimensional distrib. 68% of normally distributed values lie between -1 and 1; in 10 dimensional distrib. only 0.02% within the radius 1 hypersphere

#### **Principal Component Analysis (PCA)**

- **Try to explain correlation using a small set of** linear combination of attributes
- Geometrically:
	- **Look at the attributes as variables forming a** coordinate system
	- **Principal Components are a new coordinate** system, found by rotating the original system along the directions of maximum variability

#### **PCA – Step 1: standardize data**

- **Notation (review):** 
	- **Dataset with n rows and m columns**
	- Attributes (columns): Xi
	- Mean of each attrib:
	- Variance of each attrib:

$$
\mu_{i} = \frac{1}{n} \sum_{j=1}^{n} X_{j}^{i}
$$

$$
\sigma_{ii}^{2} = \frac{1}{n} \sum_{j=1}^{n} (X_{j}^{i} - \mu_{i})^{2}
$$

Covariance between two attrib:

$$
\sigma_{ij}^{2} = \frac{1}{n} \sum_{k=1}^{n} (X_{k}^{i} - \mu_{i}) \cdot (X_{k}^{j} - \mu_{j})
$$

Correlation coefficient:

$$
r_{ij} = \frac{\sigma_{ij}^2}{\sigma_{ii} \sigma_{jj}}
$$

## **PCA – Step 1: standardize data**

**Definitions** 

- **Standard Deviation Matrix:**
- (Symmetric) Covariance Matrix:
- **Correlation Matrix:**

 $\rho = [r_{ii}]$ 

Standardization in matrix form:

$$
Z = (V^{1/2})^{-1}(X - \mu) \qquad Z_{ik} = (X_k^i - \mu_i) / \sigma_{ii}
$$

N.B.  $E(Z)$  = vector of zeros;  $Cov(Z) = \rho$ 

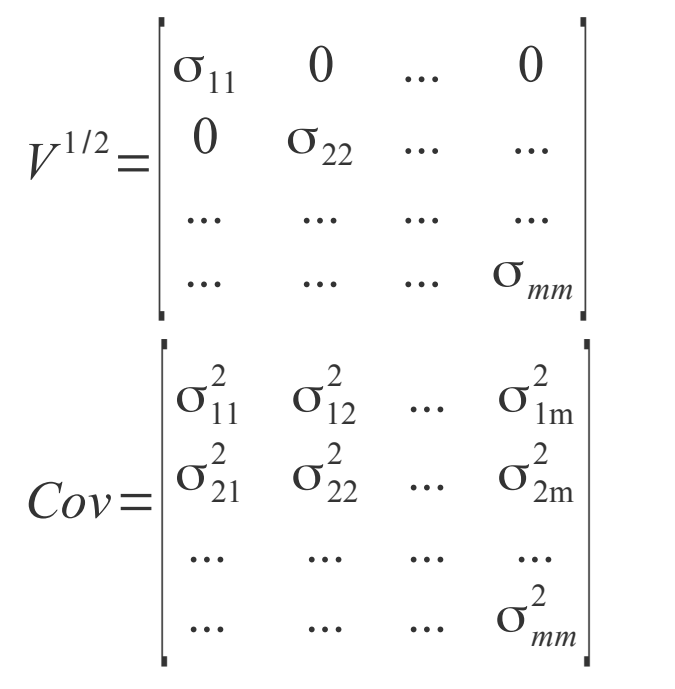

#### **PCA – Step 2: compute eigenvalues and eigenvectors**

- **Eigenvalues of ρ are** 
	- **Scalars**  $\lambda_1$  **...**  $\lambda_m$  **such that**
	- $\blacksquare$  det( $\rho \lambda I$ ) = 0
- **Given a matrix p and its eigenvalue**  $\lambda_i$ **,** 
	- **•** e<sub>i</sub> is a corresponding eigenvector if
	- $\rho$  e<sub>i</sub> = λ<sub>i</sub>e<sub>i</sub>
- **We are interested in eigenvalues /** eigenvectors of the correlation matrix

#### **PCA – Step 3: compute principal components**

**Consider the vectors** 

$$
\bullet \ \ Y_i = e_i^T \ Z
$$

- e.g.  $Y_1 = e_{11} Z_1 + e_{12} Z_2 + ... + e_{1m} Z_m$
- Sort  $Y_i$  by value of variance:
	- $\blacksquare$  Var(Y<sub>i</sub>) =  $e_i^{\top} \rho e_i$
- **Then** 
	- 1) Start with an empty sequence of principal components
	- 2)Select the vector  $e_i$  that
		- 1) maximizes  $Var(Y_i)$
		- 2)Is independent from all selected components
	- 3)Goto (2)

#### **PCA – Properties**

- Property 1: The total variability in the standardized data set
	- **equals the sum of the variances for each Z**vector,
	- **which equals the sum of the variances for each** component,
	- which equals the sum of the eigenvalues,
	- **Which equals the number of variables**

$$
\sum_{i=1}^{m} Var(Y_i) = \sum_{i=1}^{m} Var(Z_i) = \sum_{i=1}^{m} \lambda_i = m
$$

## **PCA – Properties**

- **Property 2: The partial correlation between a given** component and a given variable is a function of an eigenvector and an eigenvalue.
	- **-** In particular, Corr(Y<sub>i</sub>, Z<sub>j</sub>) =  $e_{ij}$  sqrt( $\lambda$ <sub>i</sub>)
- **Property 3: The proportion of the total variability in** Z that is explained by the ith principal component is the ratio of the ith eigenvalue to the number of variables,
	- **-** that is the ratio  $\lambda_i/m$

### **PCA – Experiment on real data**

- Open R and read "cadata.txt"
- Keep first attribute (say 0) as response, remaining ones as predictors
- **Khow Your Data: Barplot and scatterplot attributes**
- **Normalize Data**
- Scatterplot normalized data
- Compute correlation matrix
- Compute eigenvalues and eigenvectors
- Compute components (eigenvectors) attribute correlation matrix
- Compute cumulative variance explained by principal components